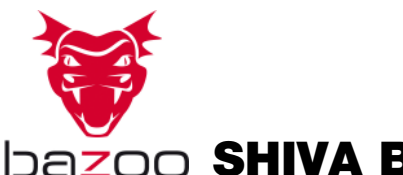

# **Dazoo SHIVA BS - Quick Start Guide**

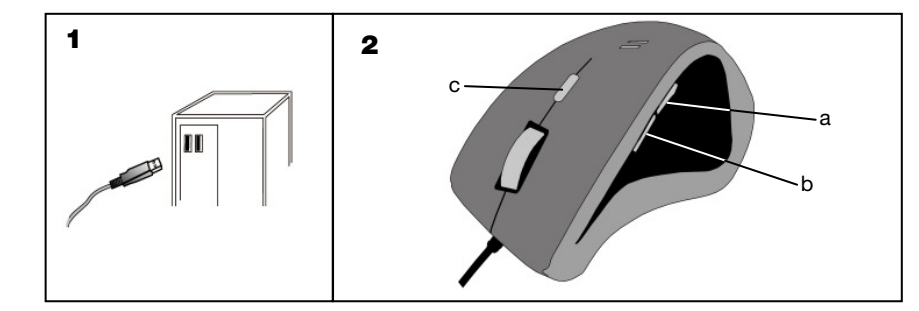

#### D

1 - Verbinden Sie den USB Stecker mit einem freien USB Port des Computers.

2 – a) 4. Mousetaste b) 5. Mousetaste c) Umschalter Auflösung (400 / 800 / 1.600 / 2.400 dpi)

#### E

1 - Enchufe el conector USB en un puerto USB libre del ordenador.

2 – a) 4º botón de ratón b) 5º botón de ratón c) Selector de resolución (400 / 800 / 1.600 / 2.400 dpi)

#### NL

1 - De USB stekker met een beschikbare USB poort van de computer verbinden

2 – a) 4. muisknop b) 5. muisknop c) Schakelaar voor resolutie (400 / 800 / 1.600 / 2.400 dpi)

### FI

1 – Yhdistä USB -kaapelin vapaaseen tietokoneen porttiin.

2 – a) 4. Hiirinäppäin b) 5. Hiirinäppäin c) Resoluution vaihtokytkin (400 / 800 / 1.600 / 2.400 dpi)

# GB

1 - Plug in the USB connector in a free USB port of the computer.

 $2 - a$ )  $4<sup>th</sup>$  mouse button  $b$ )  $5<sup>th</sup>$  mouse button c) resolution switch (400 / 800 / 1.600 / 2.400 dpi)

#### I

1 - Collegare la presa USB con una porta USB libera del computer.

2 – a) 4° tasto del mouse b) 5° tasto del mouse c) Commutatore per risoluzione (400 / 800 / 1.600 / 2.400

#### **DK**

1- Sæt USB-stikket i en leding USB-port i computeren.

2 – a) 4. Musetast b) 5. Musetast c) Omskifter til opløsning (400 / 800 / 1.600 / 2.400 dpi)

# S

1 - Anslut USB-kontakten till en ledig USB-port på datorn.

2 – a) 4. Mustangent b) 5. Mustangent c) Omkoppling för upplösning (400 / 800 / 1.600 / 2.400 dpi)

# Hotline Support

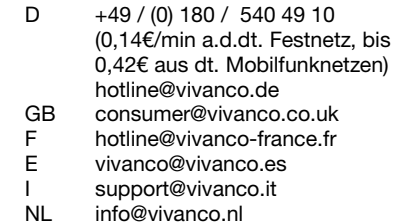

F

1 - Branchez le connecteur USB à un port USB disponible de l'ordinateur.

2 – a) <sup>4</sup>e touche de la souris b) 5<sup>e</sup> touche de la souris c) Sélecteur de résolution (400 / 800 / 1.600 / 2.400 dpi)

# P

1 - Ligue a ficha USB a uma porta USB livre do computador

2 – a) 4.º botão do rato b) 5.º botão do rato c) Comutador de resolução (400 / 800 / 1.600 / 2.400 dpi)

#### N

1 – Koble USB-kontakten til en ledig USP-port på datamaskinen.

2 – a) 4. Mustast b) 5. Mustast c) Konverter til sensor oppløsning (400 / 800 / 1.600 / 2.400 dpi)